# **Device Management**

## **Commands**

This page references all generic commands used by the platform. The commands are serialized and sent using M3DA Protocol.

This is an "applicative level" specification opposed to the "serialization level" specification from the M3DA Protocol document.

In order to send command from the server to the device, or from the device to the server, the **M3DA::Command** obj ect is used and encapsulated into an **M3DA::Message** object as stated into the protocol specification.

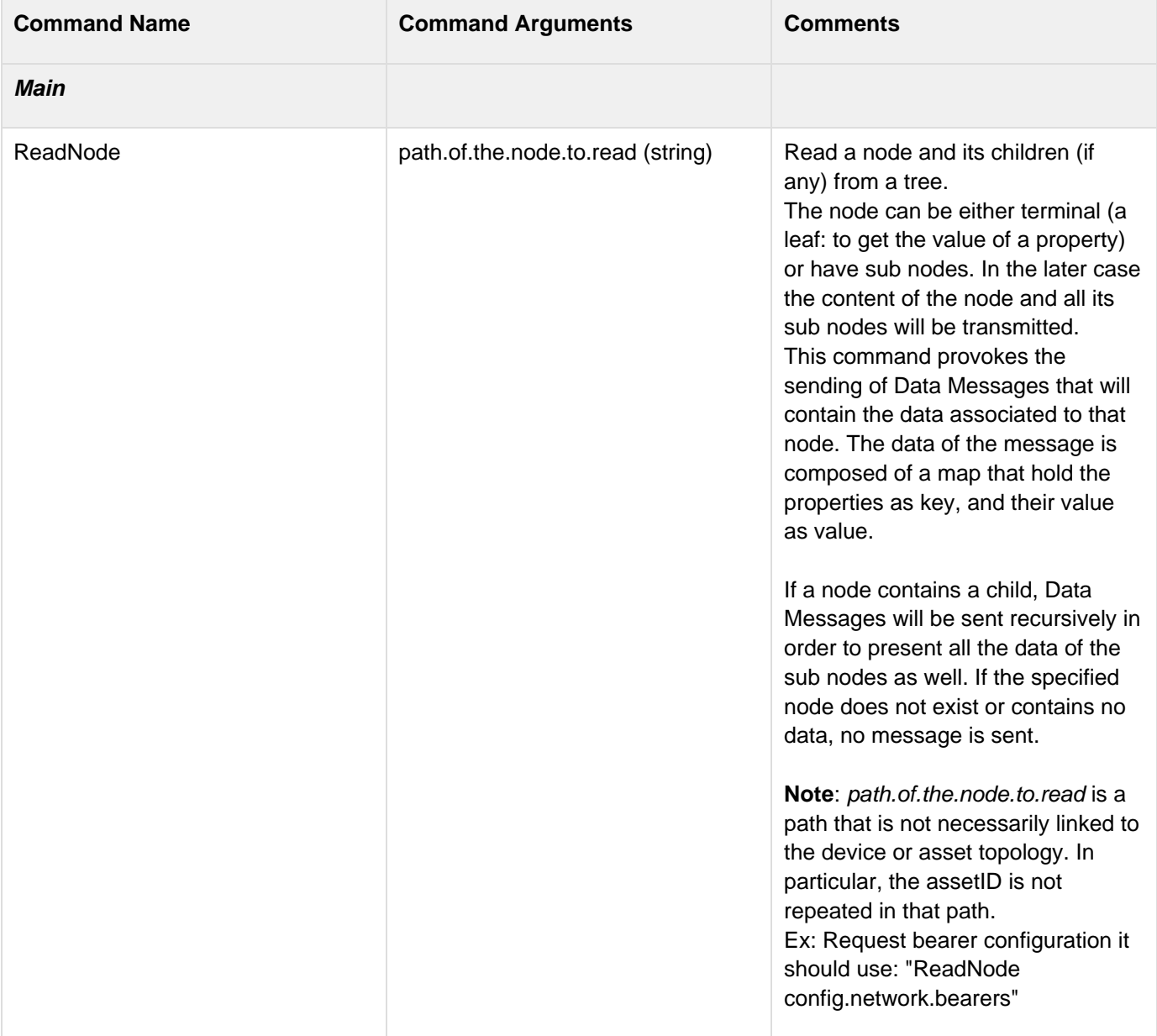

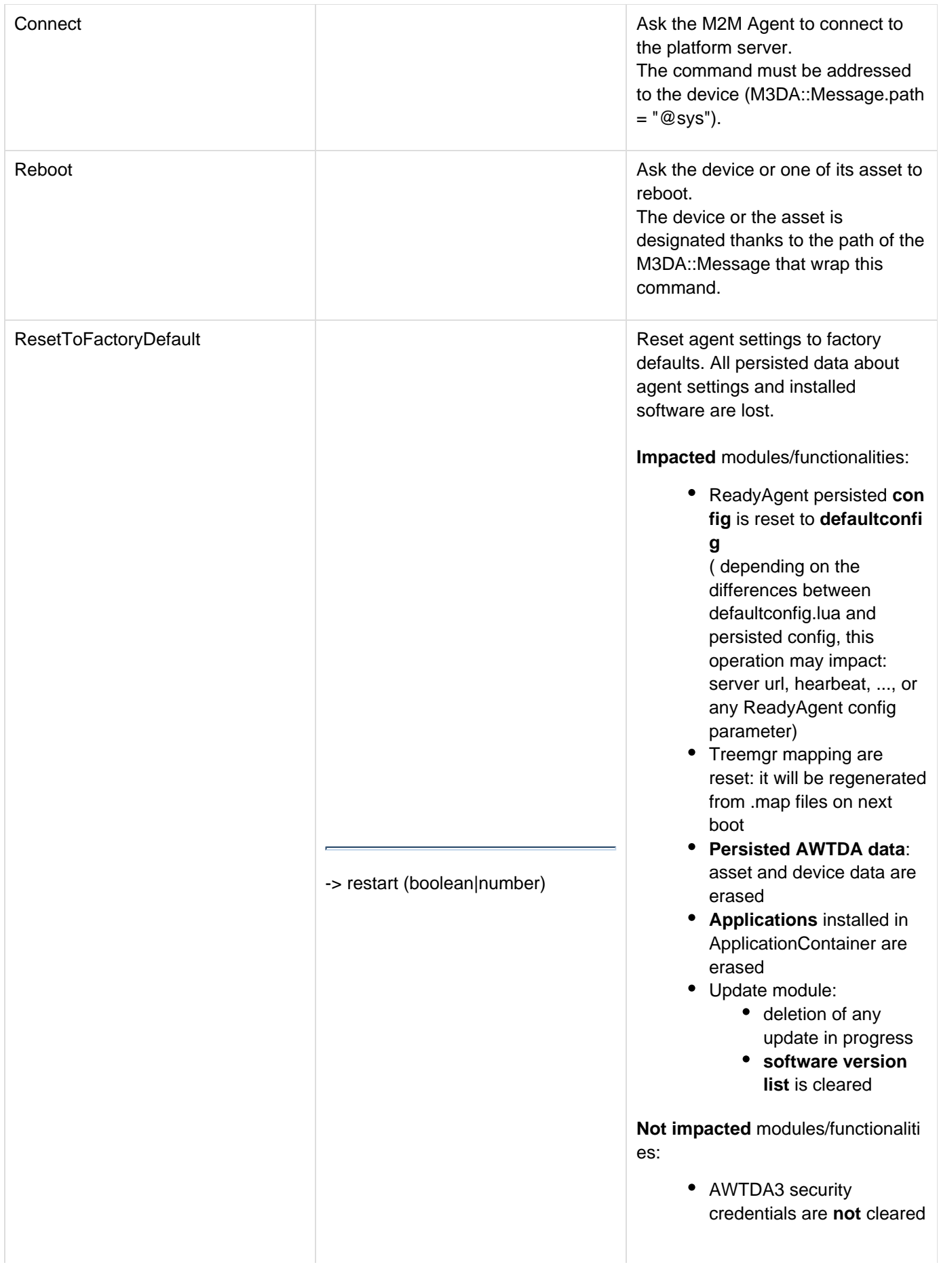

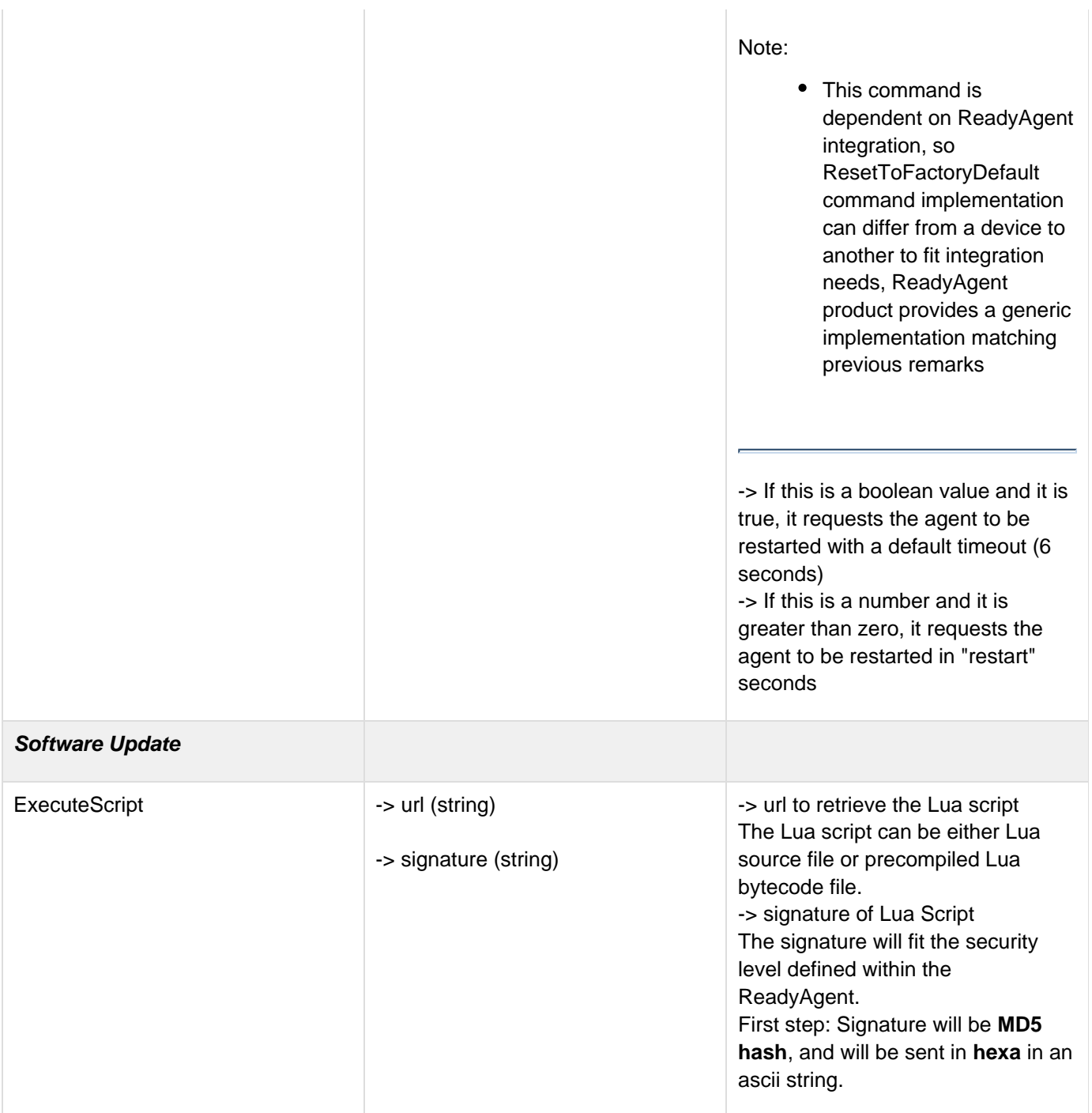

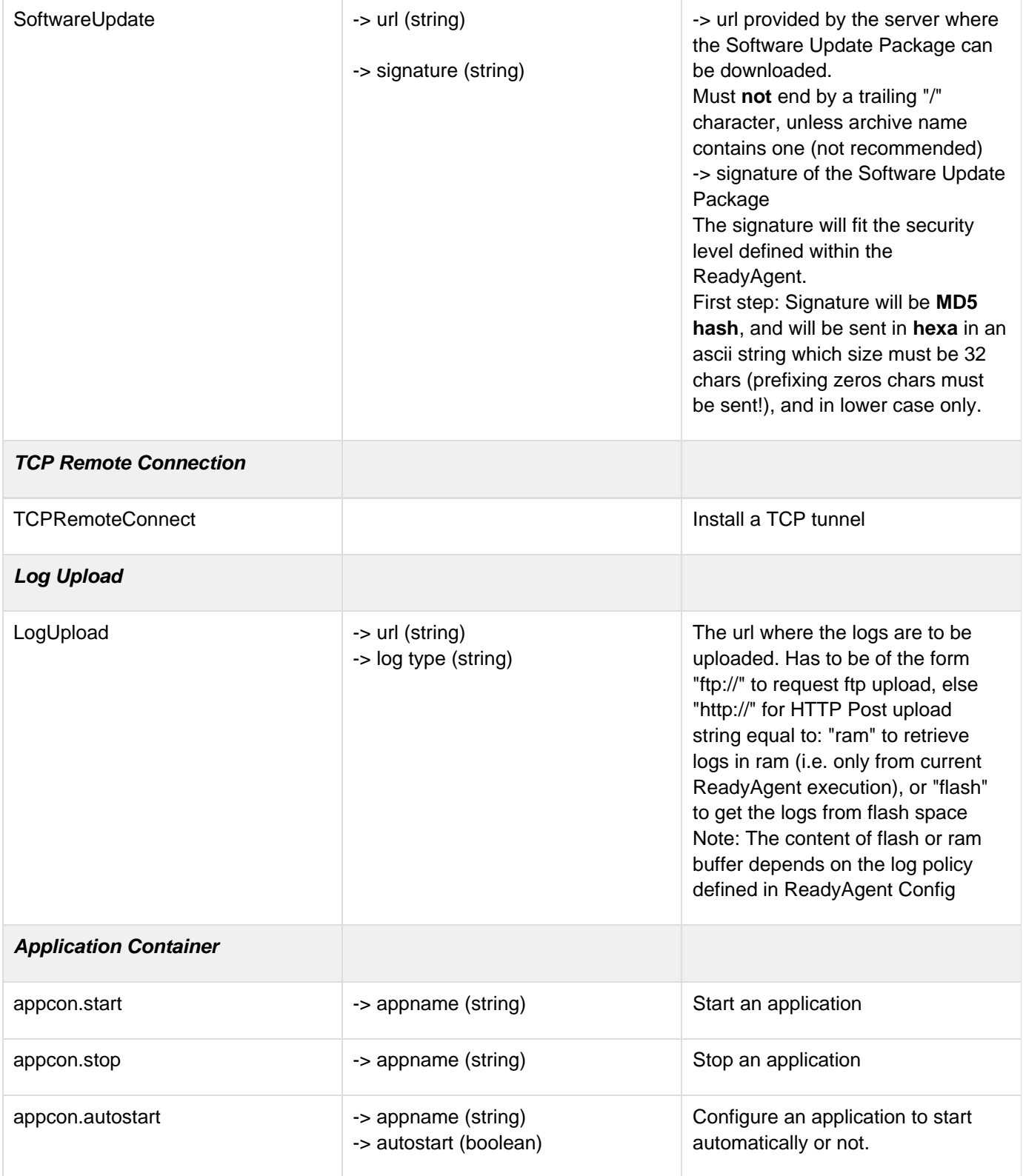

## **Variables**

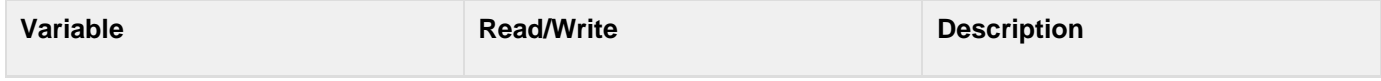

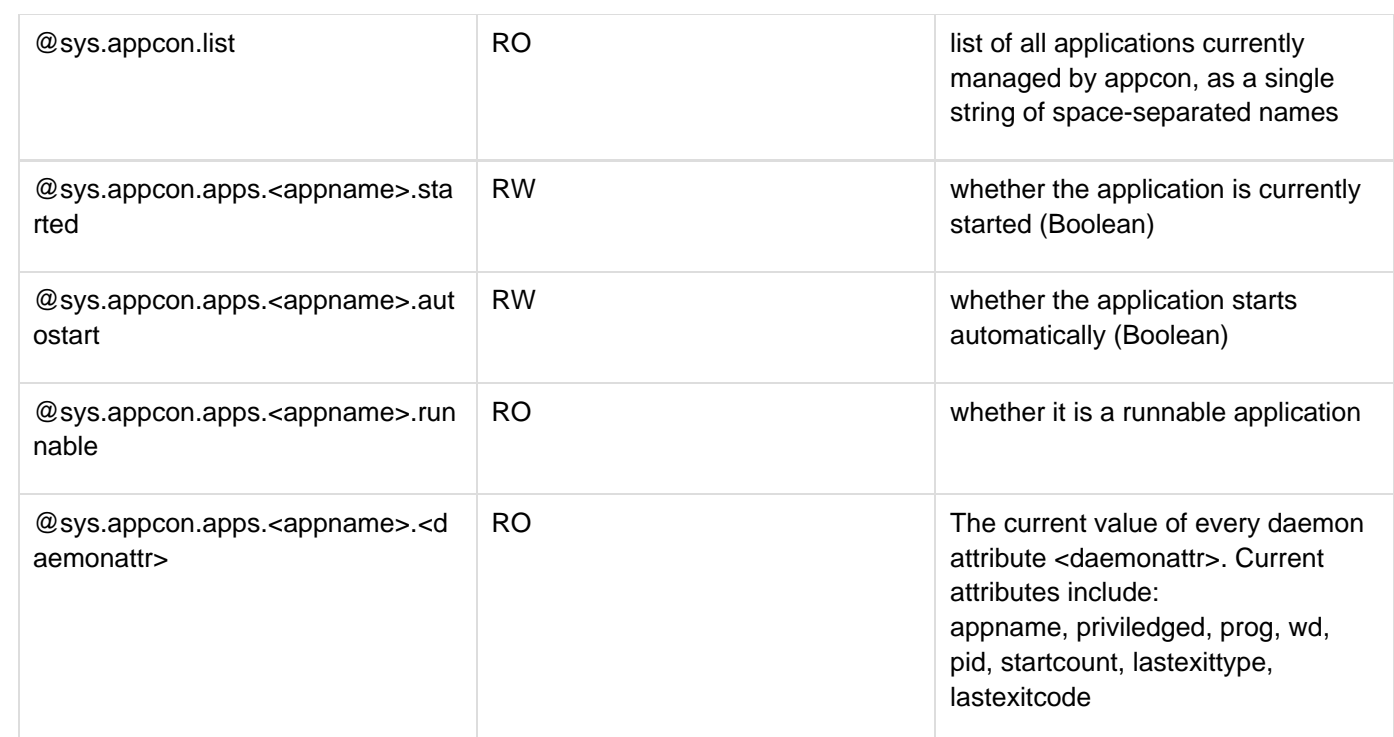

### **TBCompleted**

### **Events**

TBD